- IONOS: Configuring CNAME Records
- Namecheap: SPF & DKIM
- · Squarespace: Advanced DNS Setting
- · Stablehost: How do I get to cpanel?
- Wordpress: Adding Custom DNS Rec
- · Siteground: Create CNAME Records
- · Wix: Adding or updating CNAME Reco

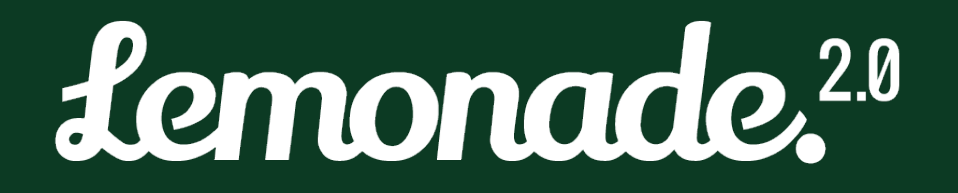